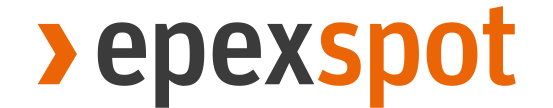

### Client Certification

13/01/2022

Presented By: Louis Hamers

Purpose: This webinar is solely for providers who have not installed their certificate (to access the CTS++ platform) yet. No other topics will be discussed.

Note: This webinar is being recorded. Questions can be asked in the TEAMS chat.

- 1. Why Client Certification
- 2. Timeline
- 3. Step by Step Guide
- 4. Q&A

### Why Client Certification?

A digital certificate that is used by the end-user system to make authenticated request to a remote server.

The certification is installed on the device and the Web Browser of the end-user, otherwise the end-user cannot connect.

End-users will install it on their device from where they want to access CTS++ platform. Benefits of Client Certification are:

#### ❑ **Secure Multi Factor Authentication**

- ❑ **User-friendly** once installed no further interaction required until certification expires
- ❑ Renewal **once a year**
- ❑ **Reduction** of operational **cost** and **risk**
- ❑ Certificates are **centrally managed**

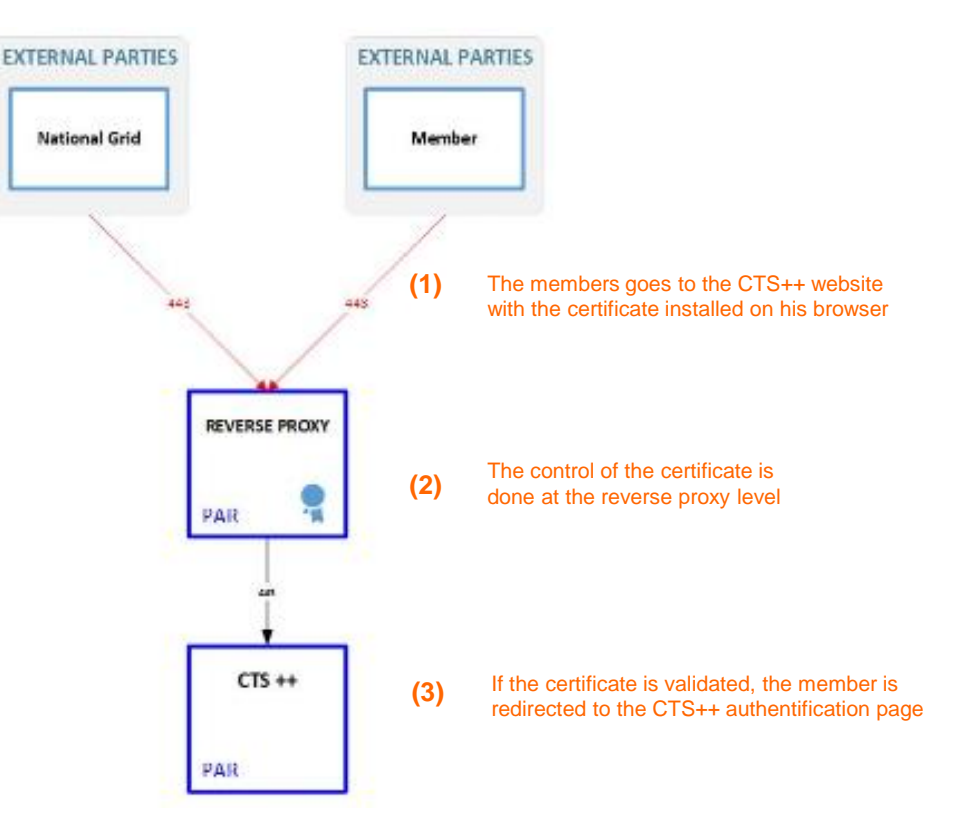

- 1. Why Client Certification
- 2. Timeline
- 3. Step by Step Guide
- 4. Q&A

#### Timeline of Client Certification Process

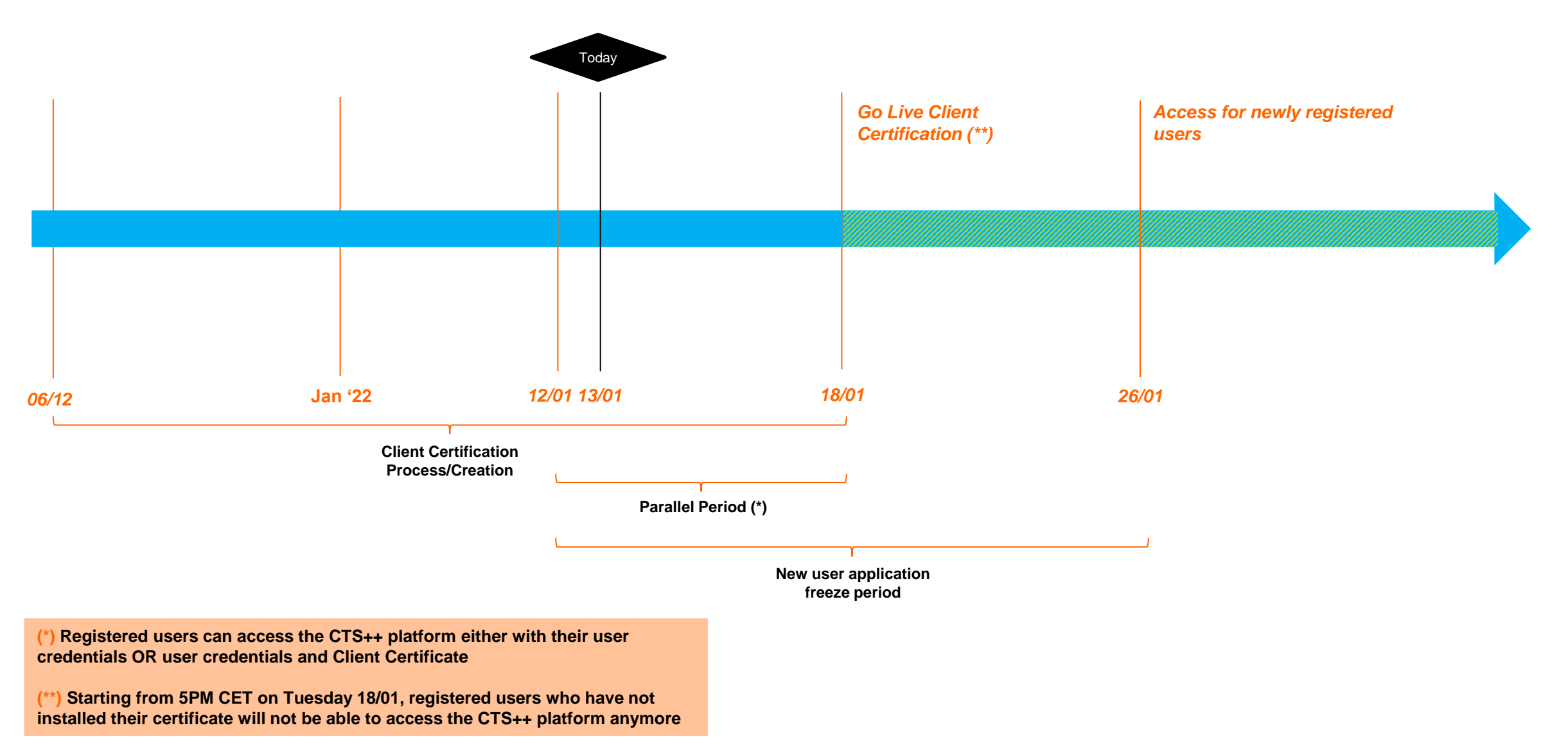

- 1. Why Client Certification
- 2. Timeline
- 3. Step by Step Guide
- 4. Q&A

### Step by Step Guide

Three main tasks required from CTS++ Users

- **1.** Download OpenSSL
- **2.** Create CSR file and provide the file to EPEX team
- **3.** Receive the .PEM file from EPEX team and install + follow instructions

All steps and information on the Client Certification process are detailed in the installation guide in Section 3

CTS++ - [Certificates Installation Guide\\_v0.5.pdf](../../../03_Project Deliverables/06_RFC)

- 1. Why Client Certification
- 2. Timeline
- 3. Step by Step Guide
- 4. Q&A

#### Q&A - **Updated**

❑ Can we have the same certificate for multiple machines in case we are using a generic email account to access CTS++?

A same certificate can be installed on multiple machines/units

❑ How can we check if the certificate has been installed?

See next slide 10

❑ What if I have Apple OS and no Windows OS?

A seperate guide can be provided

❑ I cannot install the OpenSSL software?

Use the alternative online tool  $\rightarrow$  https://decoder.link/csr\_generator

❑ How long is the certificate valid for?

One year

❑ How do I know when my certificate will expire? Will I be informed about this?

You will be informed through email one month in advance by EPEX Market Operator Team

❑ Can we generate the CSR from ISS instead of OpenSSL and export the PFX that way?

Yes, this is possible.

### How to check if you Certificate has been installed?

#### 1. Go to ''Browser Settings''

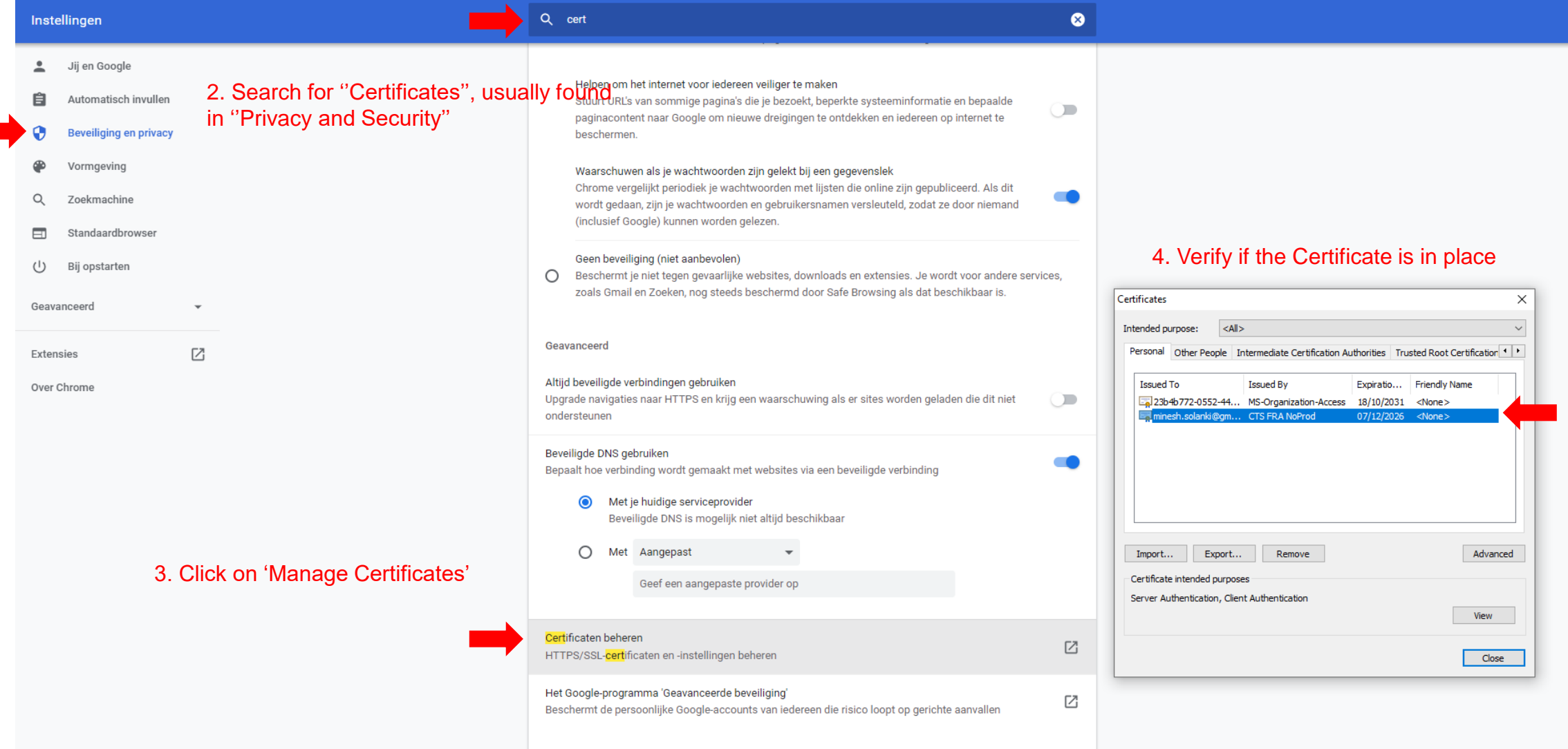